# **ctools - Bug #1584**

# **Galactic Plane Survey simulation's bug with the new ctools-0.10.0**

11/26/2015 04:37 PM - Dang Viet Tan

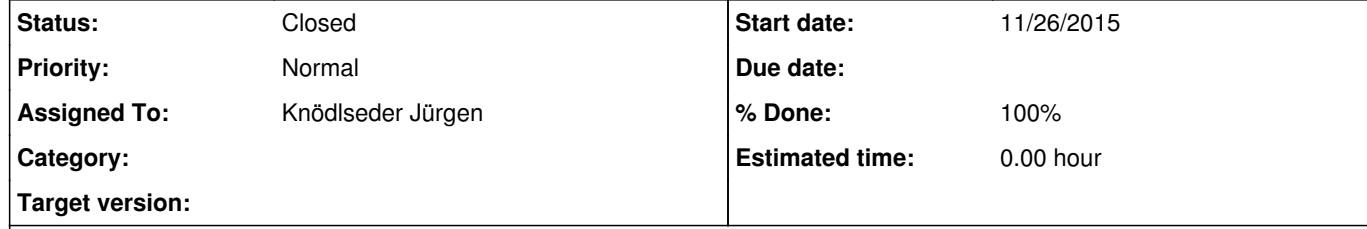

## **Description**

Hi, I'm Tan. I had a bug when executing the Galactic Plane Survey script you gave me (as follows) with the new ctools-0.10.0.

https://portal.cta-observatory.org/WG/PHYS/Shared%20Documents/ctools%20simulations/gps.tar.gz

It seems that the GPS is not suitable for the new version of ctools-0.10.0, because of the changes in ctmodel (I guess). Please see the attachment for details. So can you fix the GPS script?

You are right. The get\_obs() method has been removed by accident. I did now put this method back, and everything seems to work on my side. See http://cta.irap.omp.eu/ctools/download.html to learn how to get the latest version from gitlab.

Thank you very much.

## **Related issues:**

Related to ctools - Bug # 1609: ctmodel no longer operates on stacked observa... **Closed 12/20/2015** 

**History**

### **#1 - 12/17/2015 09:31 AM - Dang Viet Tan**

When checking the source code of ctmodel, I see that there's no "get\_obs" function in the new version (ctools.0.10.0). Maybe this is the reason why the GPS script is not executed by the ctools.10.0. Is it true ?

**#2 - 01/04/2016 02:40 PM - Knödlseder Jürgen**

*- Related to Bug #1609: ctmodel no longer operates on stacked observation added*

## **#3 - 01/04/2016 03:08 PM - Knödlseder Jürgen**

*- File make\_gps.py added*

Please note that in the meanwhile, the GSkymap class was replaced by GSkyMap, hence the script needs to be modified. I attached the actual version of the script that works

## **#4 - 01/04/2016 03:08 PM - Knödlseder Jürgen**

*- Status changed from New to Feedback*

*- Assigned To set to Knödlseder Jürgen*

*- % Done changed from 0 to 100*

## **#5 - 01/07/2016 02:28 PM - Dang Viet Tan**

*- File gps\_model\_ics\_1-10TeV.fits added*

*- File gps\_model\_pi0\_1-10TeV.fits added*

- *File gps\_model\_1-10TeV.fits added*
- *File gps\_model\_bkg\_1-10TeV.fits added*
- *File gps\_model\_cygnus\_1-10TeV.fits added*
- *File gps\_model\_pwne\_1-10TeV.fits added*
- *File gps\_model\_snrs\_1-10TeV.fits added*
- *File gps\_model\_tevcat\_1-10TeV.fits added*

Thank you for fixing it. I've gotten the latest version from gitlab and already installed it successfully.

I also checked your fixed file - *make qps.py* but there's only 1 line in it, and it didn't work. So I fixed my file by replacing GSkymap by GSkyMap (only 2 places in the script). The script has worked, but the output files seem to be wrong. These files of gps\_model\_\*.fits have just only 1 pixel (see attachment). Can you check this bug?

Thank you.

#### **#6 - 01/11/2016 02:11 PM - Knödlseder Jürgen**

*- File deleted (make\_gps.py)*

### **#7 - 01/11/2016 02:12 PM - Knödlseder Jürgen**

*- File make\_gps.py added*

#### **#8 - 01/11/2016 08:43 PM - Knödlseder Jürgen**

*- File deleted (make\_gps.py)*

#### **#9 - 01/11/2016 08:45 PM - Knödlseder Jürgen**

*- File make\_gps.py added*

There was another regression in addition to the removal of the get\_obs() method (see #1609), sorry for that. It should now be fixed (just get the latest code from gitlab using the devel branch).

I also updated the script that works on my side.

Can you check that everything is also fine on your side?

#### **#10 - 01/15/2016 01:40 PM - Dang Viet Tan**

- *File ics.jpg added*
- *File pi0.jpg added*
- *File map\_ics.fits added*
- *File map\_pi0.fits added*
- *File model\_ics.xml added*
- *File model\_pi0.xml added*

I've already checked it on my side and the results seems good. Thank you very much.

By the way, I still have problem with simulating ics and pi0 map by ctobssim. It didn't work even with the new version of ctools. When I check your map (in the directory "models" in gps.tar.gz), I found that the maps inconsistent with Galactic coordinates (see attachment). Maybe that's why I cannot execute ctobssim by using your XML and FITS files (attachment). Can you check this problem for me ?

#### **#11 - 01/20/2016 10:06 AM - Dang Viet Tan**

I'm sorry that I was wrong about the coordinates mentioned above. The maps are fine.

But I still cannot execute GPS by ctobssim (it was aborted immediately). Can you check it one more time and show me the output file of ics and pi0? Thank you.

#### **#12 - 01/20/2016 10:37 AM - Knödlseder Jürgen**

user#155 wrote:

I'm sorry that I was wrong about the coordinates mentioned above. The maps are fine.

But I still cannot execute GPS by ctobssim (it was aborted immediately). Can you check it one more time and show me the output file of ics and pi0? Thank you.

Could you provide me with the command sequence that you try to execute so that I can reproduce it here and follow this up?

#### **#13 - 01/22/2016 11:51 AM - Dang Viet Tan**

*- File ctobssim.py added*

Yes, you can see the executed file as attachment (*ctobssim.py*). For easy, I just specify only one point on Galactic plane.

I'm trying to simulate some celestial objects on Galactic plane now. I have a presentation at the Astronomical Society in this March, so it's very helpful if you can support me fast. Thank you a lot.

### **#14 - 01/22/2016 04:13 PM - Knödlseder Jürgen**

I looked into this and there was indeed still a bug in a GammaLib class (GModelSpatialDiffuseMap) for maps that were not normalized, i.e. the ones we use for the KSP simulation.

I fixed the bug and you can check out the latest code from gitlab.

I hope this solves all you problems.

Thanks for your feedback, it's really useful in finding problems.

#### **#15 - 01/24/2016 05:38 PM - Dang Viet Tan**

I've downloaded and checked the latest code by my side. Everything looks good. smile.png Thank you very much for your fast response. It's very helpful.

#### **#16 - 01/25/2016 05:03 PM - Knödlseder Jürgen**

*- Status changed from Feedback to Closed*

Great. I close this bug issue now.

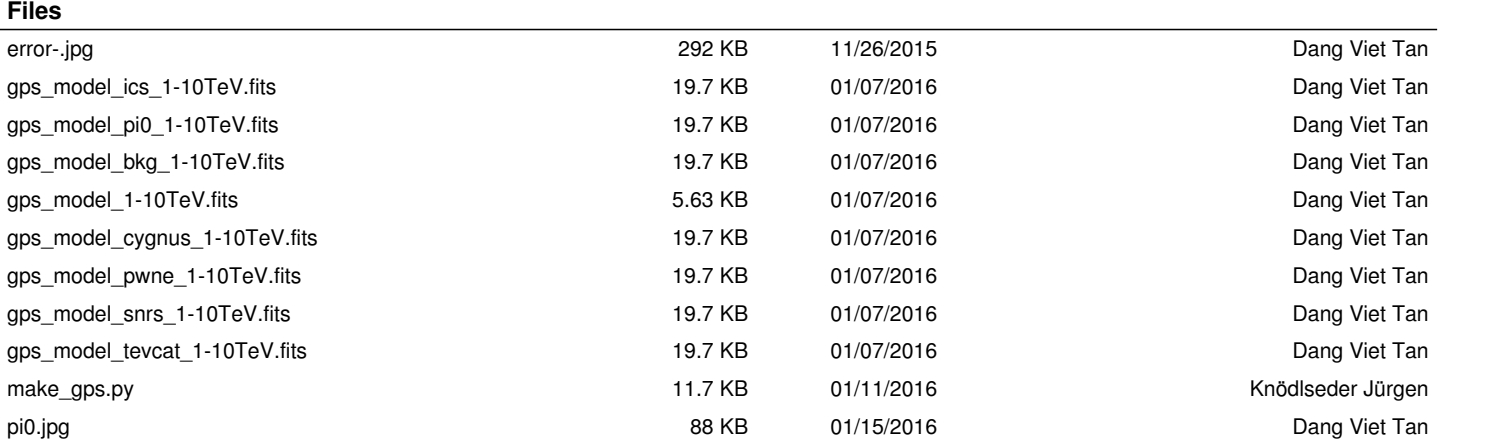

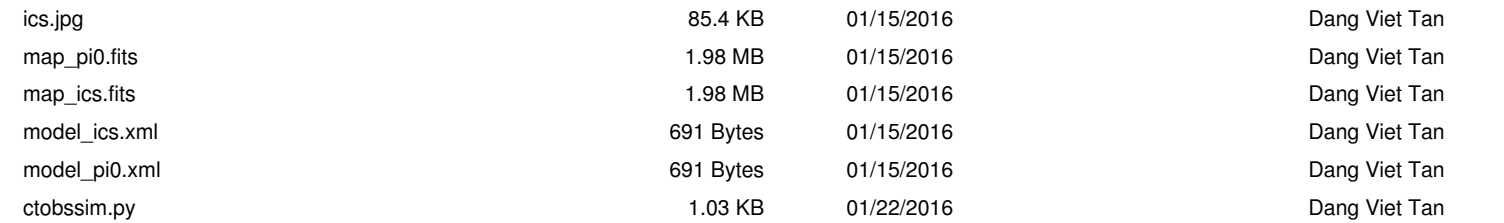